# 1C: Предприятие

Федоров Михаил 16 группа

# **Фирма «1С»**

⚫ Фирма «1С» основана в 1991 году.

*Направления деятельности:*

- ⚫ Разработка и издание программ для автоматизации организаций
	- ⚫ Разработка и издание программ для отдыха и обучени
- ⚫ Дистрибьюция программных продуктов ведущих фирм
- ⚫ Ведение крупных федеральных, региональных и отраслевых проектов по автоматизации

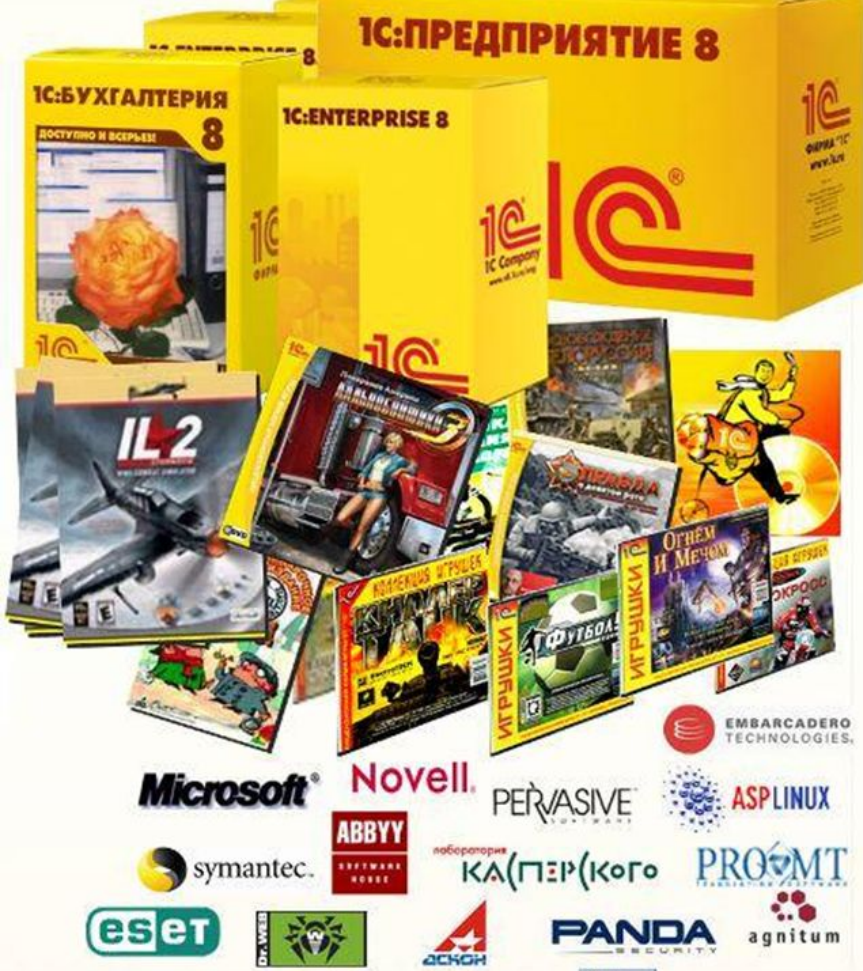

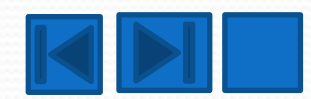

### **Назначение продукта** ● Программы системы «1С:Предприятие» используются для:

ведения бухгалтерского учета; ведения налогового учета; автоматизации оптовой и розничной торговли;учета оказания услуг; ведения складского учета;автоматизации оперативного и управленческого учета; ведения кадрового учета и управления персоналом; расчета заработной платы; создания систем управления взаимоотношениями с клиентами (CRM); автоматизации производственной деятельности; формирования себестоимости на производстве; учет основных средств; учет нематериальных активов;создания систем планирования; создания систем управления денежными средствами и бюджетирования;учета по МСФО; автоматизации многих других участков учета. Большой выбор и большая масштабируемость программ 1С: Предприятие позволяют автоматизировать предприятия самого разного размера, от маленьких организаций, использующих базовую версию «1С:Бухгалтерии 8» на 1 рабочем месте, до крупных организаций с несколькими сотнями автоматизированных рабочих мест.

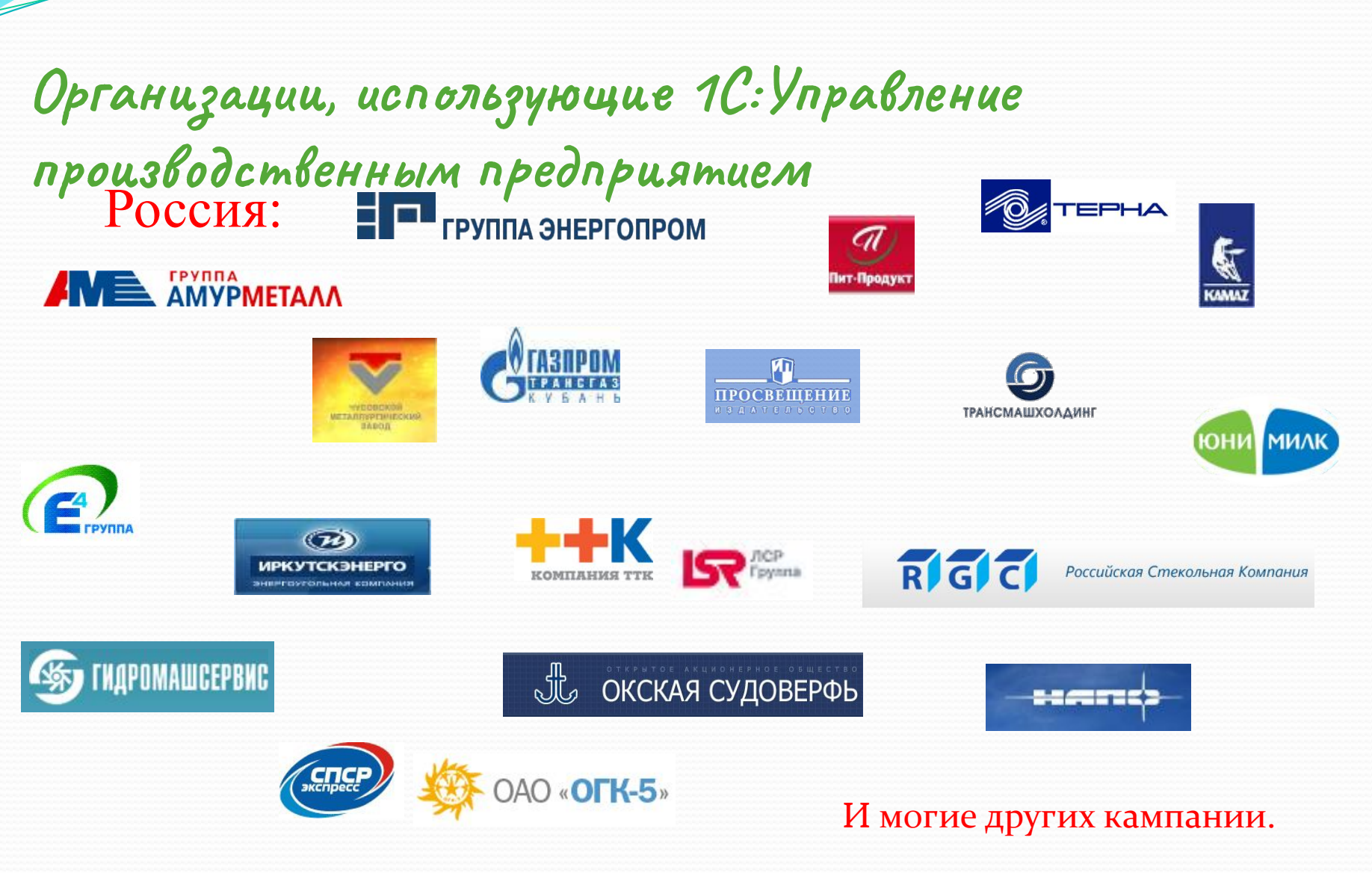

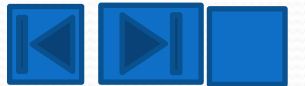

## **1С:Управление производственным предприятием**

#### **предоставляет:**

**● Собственнику предприятия** — возможность повысить доходность бизнеса, подконтрольность и инвестиционную привлекательность;

• Руководству предприятия — возможности для анализа, планирования и гибкого управления ресурсами компании для повышения эффективности и конкурентоспособности;

#### • Руководителям подразделений и **менеджерам — инструменты, позволяющие** повысить эффективность ежедневной работы по своим направлениям;

• Работникам учетных служб предприятия — средства для автоматизированного ведения учета в удобном современном интерфейсе платформы «1С:Предприятие 8».

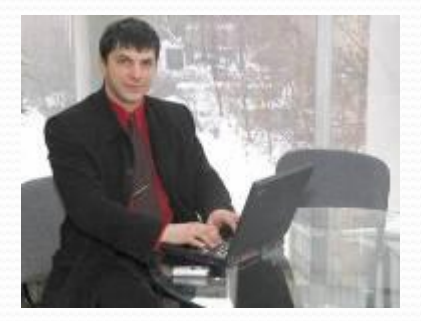

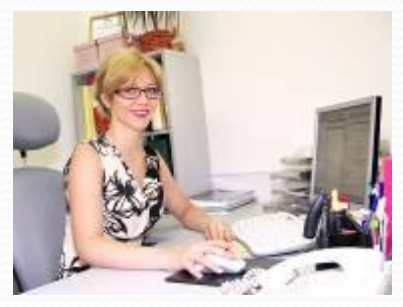

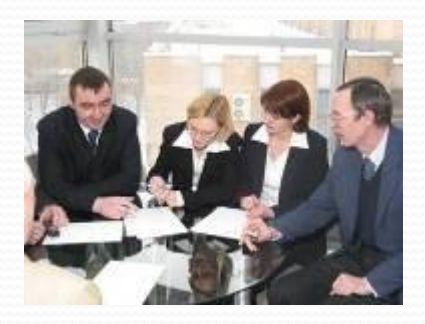

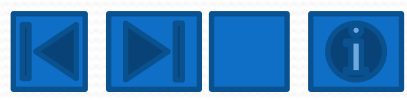

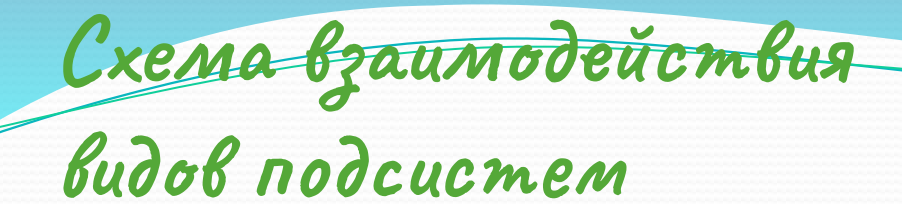

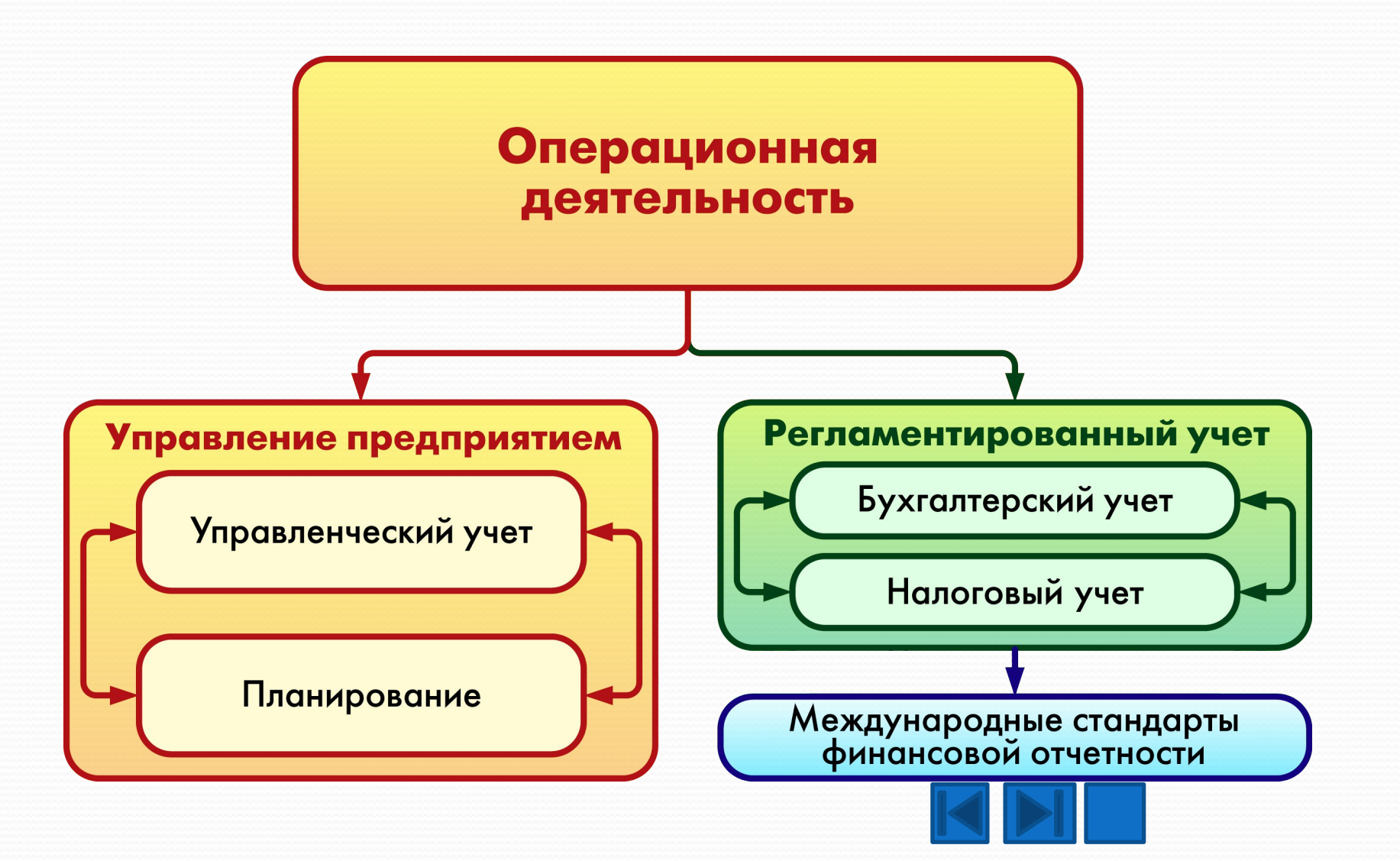

### **Расширение возможностей отраслевыми**

#### **решениями**

Существенное сокращение сроков внедрения и снижение совокупной стоимости владения возможно при использовании отраслевых решений, созданных на базе 1С: Управление производственным предприятием:

- 1С:Машиностроение программнометодический комплекс
- иС:Управление проектной организацией
- 1С: Управление строительной организацией
- 1С: Управление ремонтным предприятием
- 1С: Управление транспортным предприятием
- 1С: Процессное производство. Химия
- 1С:Горно-добывающая промышленность
- 1С:Фармпроизводство
- 1С: Управление сельскохозяйственным предприятием
- 1С:Управление птицефабрикой
- 1С:Спиртовое производство
- 1С:Ликероводочный и винный завод
- 1С: Пиво-безалкогольный комбинат
- 1С:Рыбопереработка
- 1С:Лесозавод
- 1С: Молокозавод
- 1С:Мясокомбинат
- 1С: Управление мукомольно-крупяным предприятием
- 1С:Хлебобулочное и кондитерское производство
- 1С:Полиграфия
- 1С:Девелопмент и управление недвижимостью
- 1С:Риэлтор. Управление продажами недвижимости
- 1С:Энергетика. Управление распределительной сетевой компанией
- 1С: Управление теплосетью
- 1С: Управление водоканалом
- 1С: Управление предприятием ЖКХ
- 1С: Управление переработкой отходов и вторсырья
- 1С:Комбинат ЖБИ

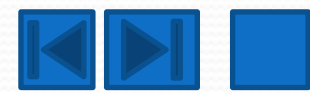

### **Работа в режиме тонкого клиента и веб–клиента**

⚫ 1C:Управление производственным предприятием позволяет работать

в режимах тонкого клиента и веб-клиента

- ⚫ Тонкий клиент и веб-клиент позволяют подключаться к информационной базе по протоколу HTTP через специально настроенный веб-сервер. Обеспечивают работу пользователей в новом режиме — режиме управляемого приложения.
- ⚫ Тонкий клиент устанавливается на компьютер пользователя. При этом он имеет значительно меньший объем дистрибутива, чем старое клиентское приложение, и использует меньше аппаратных ресурсов.
- ⚫ Веб-клиент не требует предварительной установки. Он исполняется не в среде операционной системы, а в среде интернет-браузера (Microsoft Internet Explorer, Mozilla Firefox, Safari). Пользователю достаточно запустить свой браузер, ввести адрес вебсервера, используя в качестве операционной системы Windows, Linux или MacOS

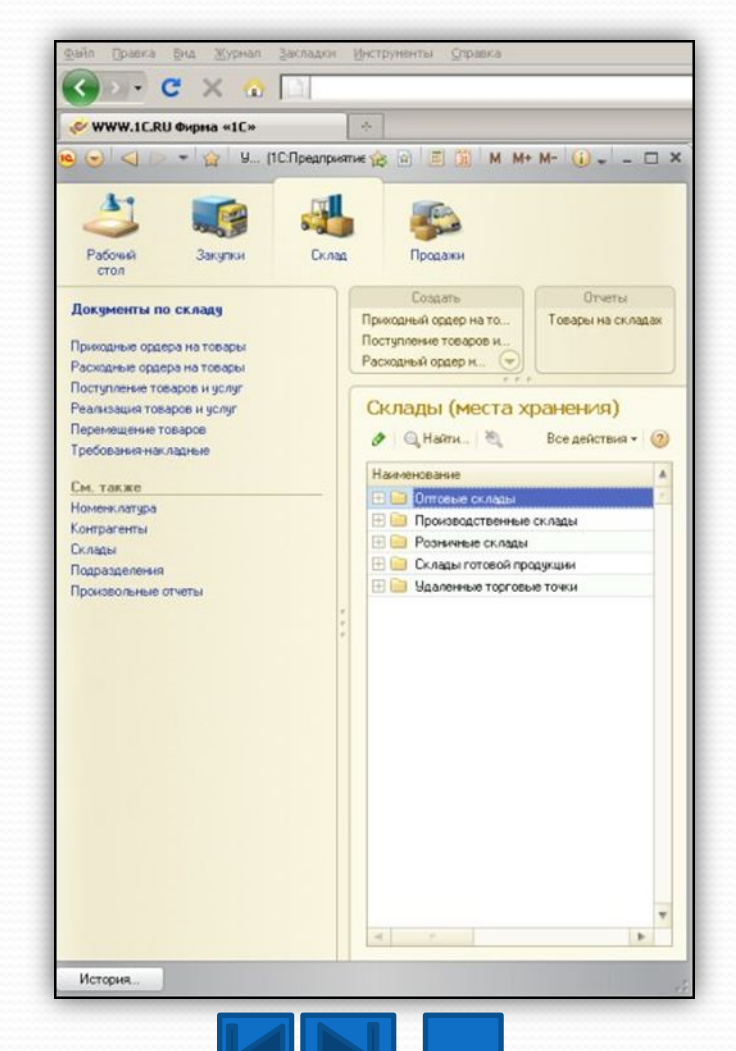

# Спасибо за

# внимание.

*McmouHuku UHmepHema*<br>• https://ru.wikipedia.org/wiki/1C: Предприятие http://v8.1c.ru/overview/

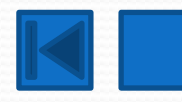